## Ось Y+X

## Исходный вид

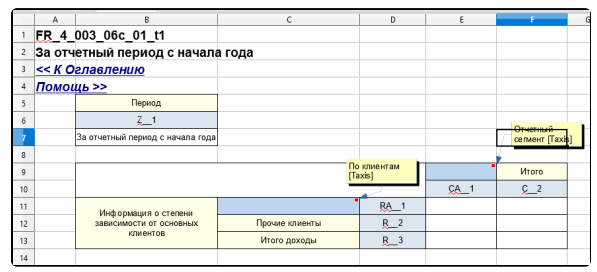

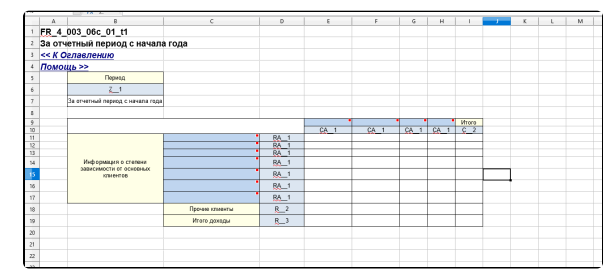

## $C$

Если Вы размножаете столбцы с «СA\_\_1» или «СA\_\_2»....... то нумерацию 1.2.3.4 не нужно соблюдать! Т.е если Вам необходимо десять столбцов с «СA\_\_1», то десять столбцов будут иметь название «СA\_\_1» Если Вам необходимо десять столбцов с «СA\_\_2», то десять столбцов будут иметь название

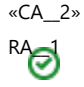

Если Вы размножаете строки с «RA\_\_1» или «RA\_\_2»....... то нумерацию 1.2.3.4 не нужно соблюдать! Т.е если Вам необходимо десять строк с «RA\_\_1», то десять строк будут иметь название «RA\_\_1» Если Вам необходимо десять строк с «RA\_\_2», то десять строк будут иметь название «RA\_\_2»